УДК 004.414.32

## **ПРИМЕНЕНИЕ СЕРВИСА FIGMA ПРИ ПРОЕКТИРОВАНИИ ИНТЕРФЕЙСА ПРОГРАММНОГО ОБЕСПЕЧЕНИЯ**

*Ахрамчук П.П.*

*Учреждение образования «Белорусский государственный университет информатики и радиоэлектроники» филиал «Минский радиотехнический колледж» г. Минск, Республика Беларусь*

*Научные руководители: Лазицкас Е.А. – председатель ЦК ПОИТ, преподаватель высшей категории, категории дисциплин общепрофессионального и специального циклов, м.т.н Виничук О.Н., преподаватель первой категории дисциплин общепрофессионального и специального циклов, м.т.н.*

**Аннотация**. Успешный и полезный программный продукт обладает удобным и приятным интерфейсом для пользователя. Разработчики программных средств используют разнообразные сервисы и технологии для проектирования интерфейсов. Однако не всегда могут сделать выбор среди всего существующего разнообразия. В данной статье проведён анализ популярных сервисов для проектирования пользовательского интерфейса и отражены основные преимущества сервиса Figma.

**Ключевые слова:** интерфейс, пользовательский интерфейс, Figma, проектирование интерфейса, дизайн интерфейса

*Введение.* При создании любого программного продукта перед командой или одним разработчиком одной из важных задач является проектирование пользовательского интерфейса. Под пользовательским интерфейсом понимают совокупность программного и аппаратного обеспечения, позволяющая пользователю взаимодействовать с компьютерной системой.

Грамотно спроектированный интерфейс должен:

полностью быть понятен пользователям с первого ознакомления с ним;

не иметь неоднозначных элементов;

допускать пользователю при работе с программным продуктом делать минимальное количество ошибок;

- выполнять пользователю задачи за минимальное время;
- способствовать пользователю избегать избыточного ввода информации;
- быть простым и визуально привлекательным.

Качественно спроектированный пользовательский интерфейс отвечает за половину успеха проекта и его реальную пользу. Под проектированием понимают распределение функций интерфейса по отдельным экранам, логическая разметка макетов экранов путѐм определения контента, элементов управления и их поведения. Цель проектирования пользовательского интерфейса – сделать взаимодействие с пользователем максимально простым и эффективным с точки зрения достижения целей пользователя (дизайн, ориентированный на пользователя).

Полный цикл разработки и проектирования интерфейса включает следующие этапы:

- исследование;
- пользовательские сценарии;
- структура интерфейса;
- прототипирование интерфейса;
- определение стилистики;
- дизайн концепция;
- оформление всех экранов;
- анимация интерфейса;
- подготовка материалов для разработчиков.

Кроме обычного листа бумаги и карандаша для ускорения работы на каждом этапе уже давно используются различные инструменты автоматизации.

Платформа для совместной работы Miro используется на первых этапах цикла, предоставляя шаблоны различного вида «досок» для различных исследований.

Онлайн инструмент InVision обычно используют для определения структуры интерфейса и создания прототипа с интеграцией библиотек других сервисов при работе в команде. Акцент делается на коллаборации большого числа интегрируемых сервисов и участников в одном месте.

Сервис Zepelin на практике используют для взаимодействия дизайнеров и разработчиков, то есть для автоматизации последнего этапа цикла.

Photoshop используют при большом количестве с нуля нарисованных элементов, но он не обеспечивает ни контроля версий, ни удобства коллаборации, хотя есть дизайнеры, традиционно придерживающиеся создания макетов именно в данной программе.

Adobe Experience Design (Adobe XD) - программа для разработки интерфейсов от Adobe Systems. Поддерживает векторную графику и веб-верстку, подходит для создания небольших активных прототипов, однако не пользуется широкой популярностью.

Ежегодно независимое объединение UXtools проводит опрос 4000 респондентов и более по всему миру и ведёт общую статистику популярности инструментов для разработки и проектирования дизайна (рисунок 1).

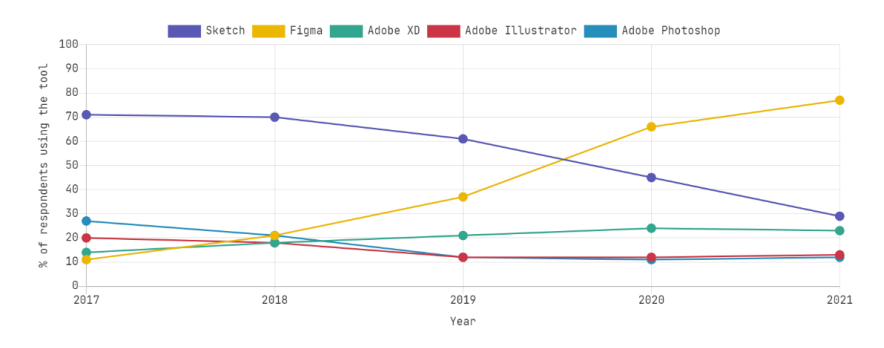

Рисунок 1 - Статистика популярности инструментов среди респондентов в разные годы

Основываясь на этой и других статистиках заметна явная популярность ещё одного инструмента – Figma. Уже с 2016 года существует универсальный инструмент, который предоставляет возможность для полного цикла разработки и проектирования интерфейса с различ-НЫМИ ЛОПОЛНИТЕЛЬНЫМИ ВОЗМОЖНОСТЯМИ.

Основная часть. Figma является бесплатным кросс-платформенным онлайн-сервисом, который можно установить на Windows, macOS для полноценного оффлайн доступа (хотя современные браузеры позволяют не приостанавливать процесс проектирования даже при обрыве подключения к сети Интернет за счёт кэша браузера). Поддерживает интеграции с Zeplin, Confluence, Jira, Gitlab, Framer и др. Figma позволяет создавать макеты любого типа приложений и сайтов, интерактивные прототипы, иллюстрации, печатную продукцию, различные элементы интерфейса (кнопки, иконки и прочее), векторную графику.

Основными преимуществами Figma являются её универсальность при разработке совершенно разных интерфейсов, высокая производительность сервиса за счёт работы на WebAssembly, которой не обладает ни один прямой конкурент, постоянное введение обновлений и развитие функционла, а также возможность полноценного использования сервиса бесплатно без ограничения основного функционала на любых платформах.

Figma будет прекрасным помощником для студента или программиста, который разрабатывает интерфейс своего продукта самостоятельно, не делегируя данную обязанность более квалифицированным в области дизайна профессионалам. Сервис предоставляет возможность воспользоваться материалами, созданными другими пользователями и корпорациями в разделе Figma Community (рисунки 2, 3). В этом разделе тысячи дизайнеров со всего мира публикуют свои файлы, проекты и плагины в свободном доступе. Например, если вам требуются стандартные бесплатные векторные иконки, то можно воспользоваться библиотекой Material Design icons, созданной командой из корпорации Google. Material — это адаптируемая система руководств, компонентов и инструментов, поддерживающая лучшие практики проектирования пользовательского интерфейса. На просторах Figma Community можно найти полезные готовые решения, ссылающиеся на руководства (guidelines) Android, IOS, Google и других. Руководство (guideline) – это документ, набор правил, рекомендаций, готовых дизайн-решений и принципов от создателей платформы, операционной системы, благодаря которым приложения под эти платформы и ОС от разных разработчиков будут одинаково удобными пользователю, выглядеть единообразно.

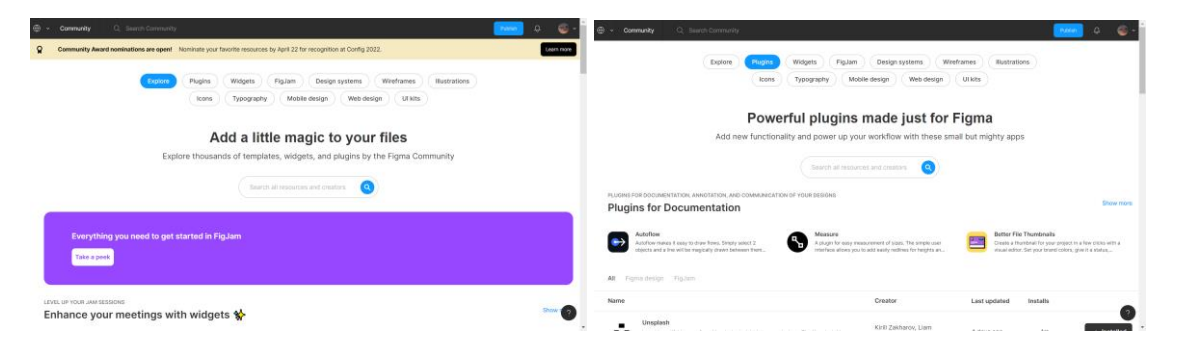

Рисунки 2, 3 – Раздел Figma Community

Если человек желает создать удобный и исполнимый для дальнейший разработки макет, то все инструменты Figma ему помогут в этом. В Figma можно работать не только с растровыми изображениями, но и с векторной графикой, экспортируя и импортируя готовые решения в формат SVG. Есть инструмент перо, которым можно в векторе отрисовать логотип или другие элементы интерфейса. Ускоряет и облегчает работу использование компонентов – это элементы интерфейса, которые используются повторно в дизайне сайта. Компонентом может быть таблица данных, иконка, кнопка, форма, и другие сложные объекты. Благодаря этому при внесении изменений в компонент (родительский элемент), все экземпляры (дочерние элементы) будут изменяться автоматически, что сэкономит ваше время.

Благодаря возможности в Figma демонстрации проекта по ссылке не нужно больше отправлять заказчикам статичные ірg-картинки. Разработчику не нужно объяснять на словах, что за чем следует на макете и куда он перейдёт при нажатии определённой кнопки. Создание интерактивного прототипа наглядно отразит все способы взаимодействия с приложением или сайтом. Прототип можно сделать настолько подробным, что на нём можно отразить всевозможные пользовательские сценарии (flows) и протестировать их удобство ещё до программной реализации интерфейса, проверить отзывчивость дизайна под разные размеры экрана (рисунок 4). К отдельному элементу или группе элементов в режиме прототипирования применяются различные свойства и настройки взаимодействия: при каких условия происходит взаимодействие, чем является (переходом между экранами или пролистыванием), обладает ли анимацией и другие настройки (рисунок 5)

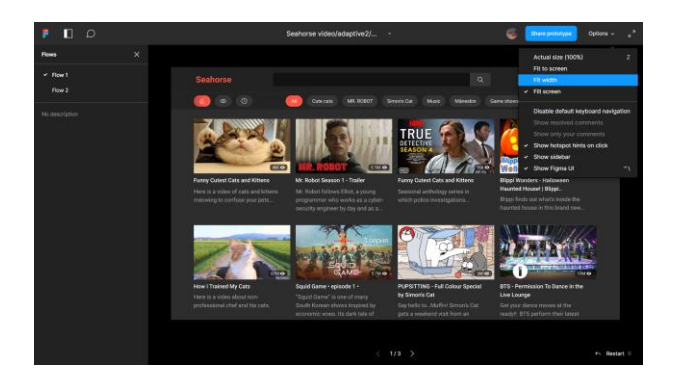

Рисунок 4 - Режим демонстрации 22

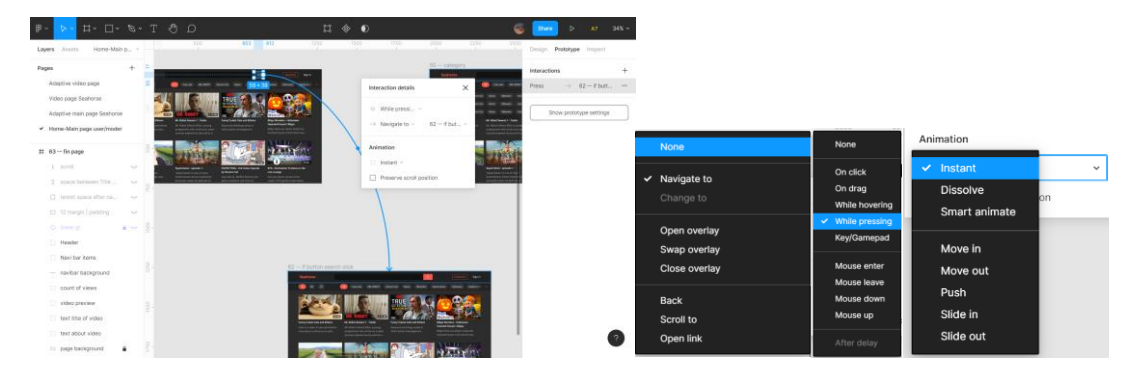

Рисунки 5 – Режим прототипирования и его настройки

В одном файле можно создавать отдельные страницы, не разбивая проект на несколько файлов, что очень удобно при адаптировании дизайна интерфейса, а затем удобно и разработчикам. По ссылке можно предоставлять как доступ для редактирования и совместно работать над дизайном проекта, так и только для просмотра. Только для просмотра доступ обычно предоставляется заказчикам или разработчикам. Разработчики в данном режиме просмотра не могут влиять на дизайн, но могут получить из макета всѐ необходимое им для дальнейшей работы: изображения, фактические размеры объектов, их свойства в CSS, Android и IOS форматах, расстояния между ними, тексты и др.

*Заключение.* На основе кратко изложенных преимуществ сервис Figma является оптимальным и наиболее подходящим сервисом для проектирования интерфейса. Figma оказывает помощь студентам и программистам, которые разрабатывают интерфейс своего продукта самостоятельно, а также позволяет осуществлять слаженную командную работу. Создание интерактивного прототипа наглядно отразит все способы взаимодействия с приложением или сайтом, что облегчит работу с заказчиком и ускорит работу нам проектом.

## *Список литературы*

*1. Окунев, А. "Руководство по Figma" / Александр Окунев, "Published in /designer", Москва - 2019 г. 2. Брусенцова, Т.П. "Проектирование интерфейсов пользователя" / Брусенцова Т. П., Кишкурно Т. В., Минск: БГТУ - 2019 г – 172 с. ISBN 978-985-530-799-1.*

UDC 004.414.32

## **APPLICATION OF THE FIGMA SERVICE IN THE DESIGN OF THE SOFTWARE INTERFACE**

*Akhramchuk P.P.*

*Educational Institution "Belarusian State University of Informatics and Radioelectronics" branch "Minsk Radio Engineering College" Minsk, Republic of Belarus*

*Scientific advisers:Lazitskas E.A. – Chairman of the Central Committee of POIT, teacher of the highest category category of disciplines of general professional and special cycles, m.t.s; Vinichuk O.N., teacher of the first category of disciplines of general professional and special cycles, m.t.s*

**Annotatsiya.** A successful and useful software product has a convenient and pleasant user interface. Software developers use a variety of services and technologies to design interfaces. However, they can not always make a choice among all the existing diversity. This article analyzes popular services for user interface design and reflects the main advantages of the Figma service.

**Keywords:** interface, user interface, Figma, interface design, interface design